# Package 'multivarious'

March 28, 2024

Title Extensible Data Structures for Multivariate Analysis

Version 0.2.0

Description Provides a set of basic and extensible data structures and functions for multivariate analysis, including dimensionality reduction techniques, projection methods, and preprocessing functions. The aim of this package is to offer a flexible and user-friendly framework for multivariate analysis that can be easily extended for custom requirements and specific data analysis tasks.

License MIT + file LICENSE

Encoding UTF-8

RoxygenNote 7.3.1

Imports rlang, chk, glmnet, corpcor, Matrix, purrr, rsvd, svd, pls, irlba, RSpectra, proxy, matrixStats, fitdistrplus

Suggests covr, randomForest, testthat, magrittr, knitr, rmarkdown, MASS

URL <https://bbuchsbaum.github.io/multivarious/>

VignetteBuilder knitr

NeedsCompilation no

Author Bradley Buchsbaum [aut, cre] (<<https://orcid.org/0000-0002-1108-4866>>)

Maintainer Bradley Buchsbaum <br/>brad.buchsbaum@gmail.com>

Repository CRAN

Date/Publication 2024-03-28 16:00:02 UTC

# R topics documented:

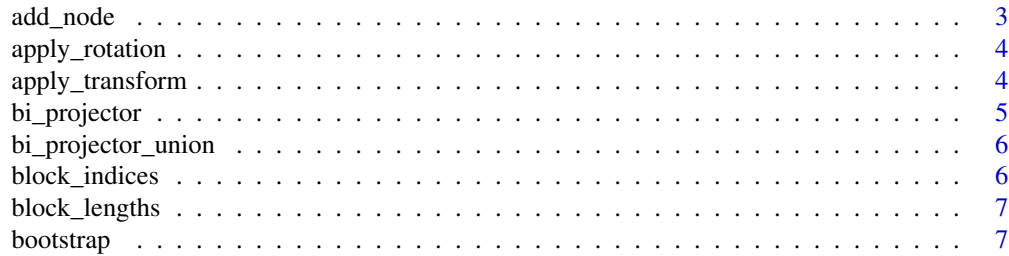

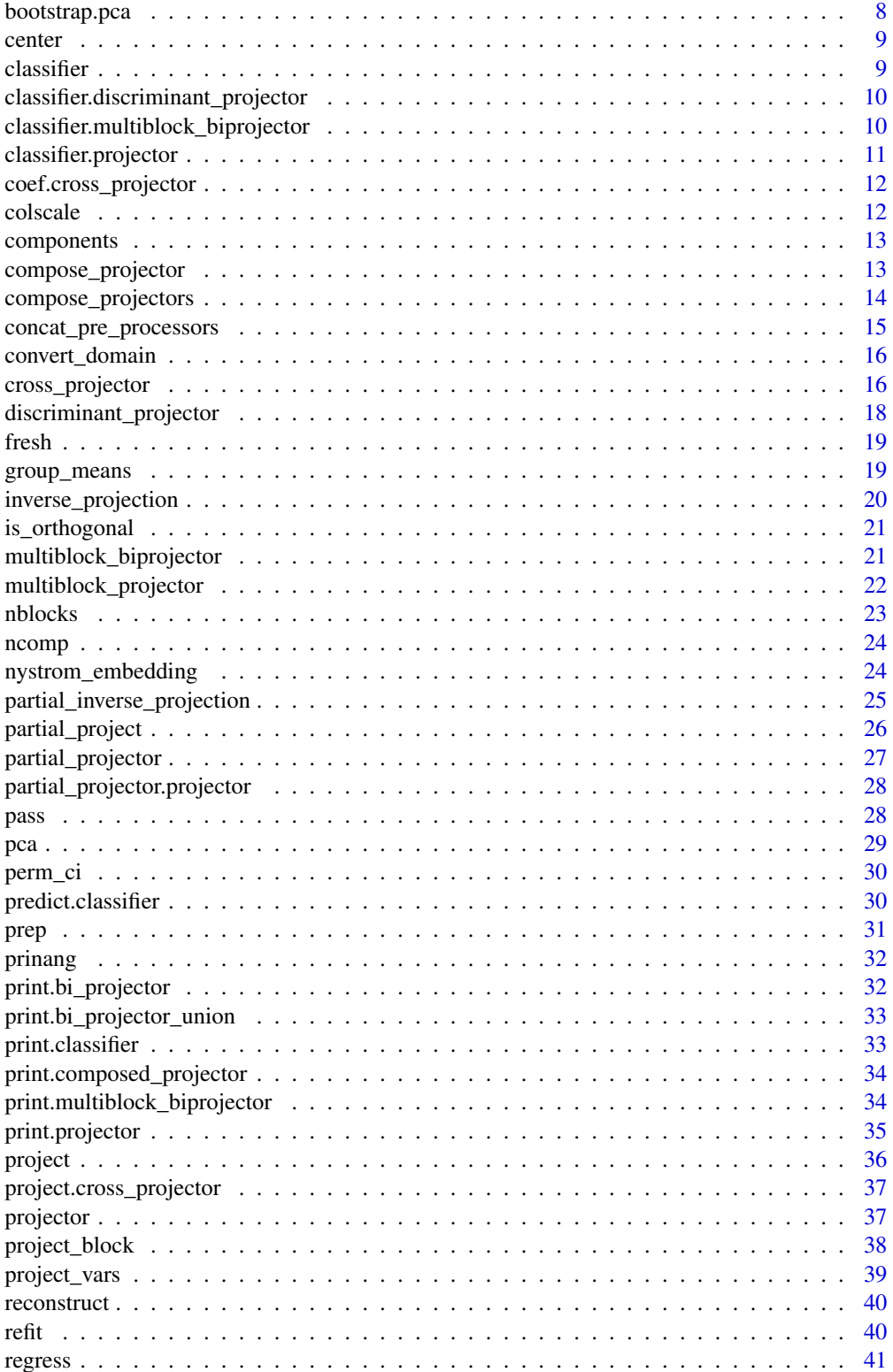

#### <span id="page-2-0"></span>add\_node 3

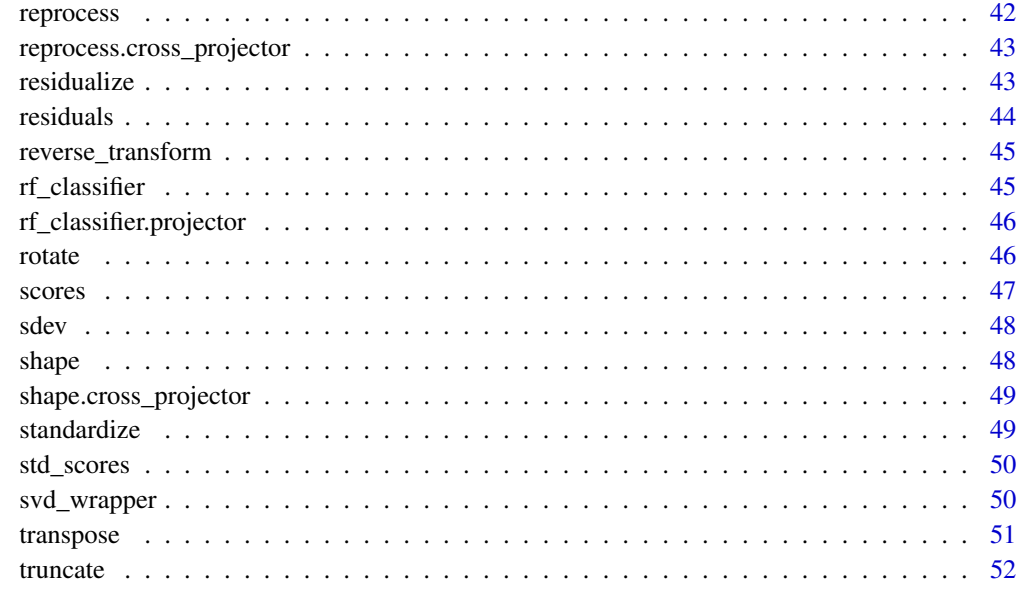

#### **Index** [53](#page-52-0)

add\_node *add a pre-processing stage*

# Description

add a pre-processing stage

## Usage

add\_node(x, step, ...)

# Arguments

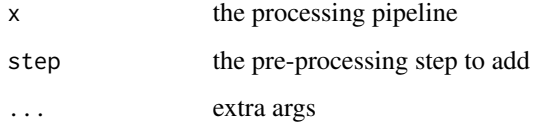

# Value

a new pre-processing pipeline with the added step

<span id="page-3-0"></span>apply\_rotation *Apply rotation*

# Description

Apply a specified rotation to the fitted model

## Usage

```
apply_rotation(x, rotation_matrix, ...)
```
## Arguments

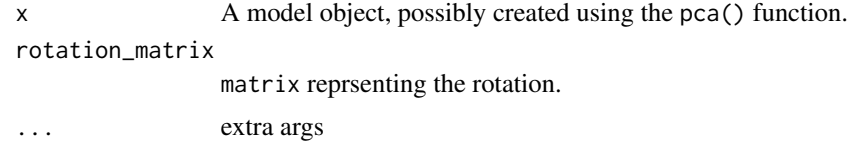

## Value

A modified object with updated components and scores after applying the specified rotation.

apply\_transform *apply a pre-processing transform*

## Description

apply a pre-processing transform

## Usage

apply\_transform(x, X, colind, ...)

## Arguments

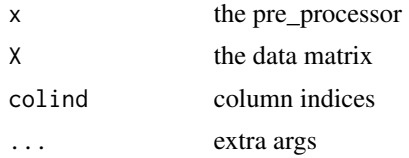

# Value

the transformed data

<span id="page-4-1"></span><span id="page-4-0"></span>

A bi\_projector offers a two-way mapping from samples (rows) to scores and from variables (columns) to components. Thus, one can project from D-dimensional input space to d-dimensional subspace. And one can project (project\_vars) from n-dimensional variable space to the d-dimensional component space. The singular value decomposition is a canonical example of such a two-way mapping.

## Usage

```
bi_projector(v, s, sdev, preproc = prep(pass()), classes = NULL, ...)
```
## Arguments

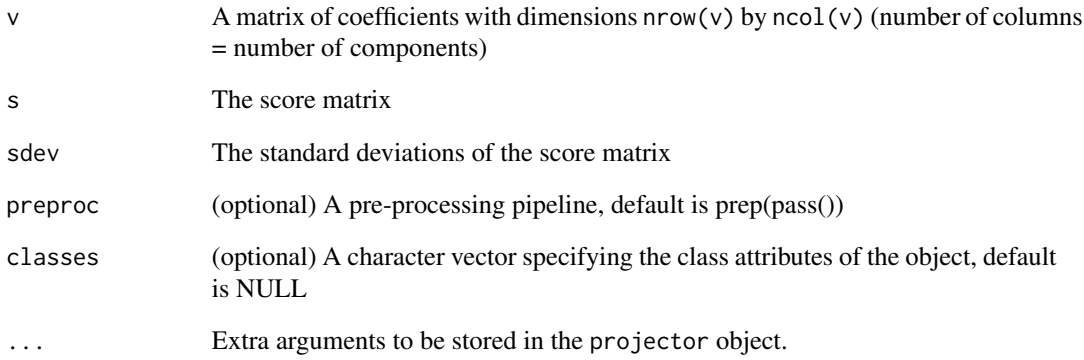

#### Value

A bi\_projector object

## Examples

```
X <- matrix(rnorm(200), 10, 20)
svdfit \leq svd(X)p <- bi_projector(svdfit$v, s = svdfit$u %% diag(svdfit$d), sdev=svdfit$d)
```
<span id="page-5-0"></span>bi\_projector\_union *A Union of Concatenated* bi\_projector *Fits*

#### Description

This function combines a set of bi\_projector fits into a single bi\_projector instance. The new instance's weights and associated scores are obtained by concatenating the weights and scores of the input fits.

#### Usage

```
bi_projector_union(fits, outer_block_indices = NULL)
```
## Arguments

fits A list of bi\_projector instances with the same row space. These instances will be combined to create a new bi\_projector instance.

outer\_block\_indices

An optional list of indices for the outer blocks. If not provided, the function will compute the indices based on the dimensions of the input fits.

#### Value

A new bi\_projector instance with concatenated weights, scores, and other properties from the input bi\_projector instances.

#### Examples

```
X1 \le - matrix(rnorm(5*5), 5, 5)
X2 \leq - matrix(rnorm(5*5), 5, 5)
```
bpu <- bi\_projector\_union(list(pca(X1), pca(X2)))

block\_indices *get block\_indices*

#### Description

extract the list of indices associated with each block in a multiblock object

#### Usage

block\_indices(x, ...)

# <span id="page-6-0"></span>block\_lengths 7

## Arguments

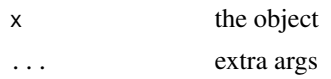

## Value

a list of block indices

block\_lengths *get block\_lengths*

## Description

extract the lengths of each block in a multiblock object

#### Usage

block\_lengths(x)

## Arguments

x the object

## Value

the block lengths

bootstrap *Bootstrap Resampling for Multivariate Models*

# Description

Perform bootstrap resampling on a multivariate model to estimate the variability of components and scores.

#### Usage

bootstrap(x, nboot, ...)

## Arguments

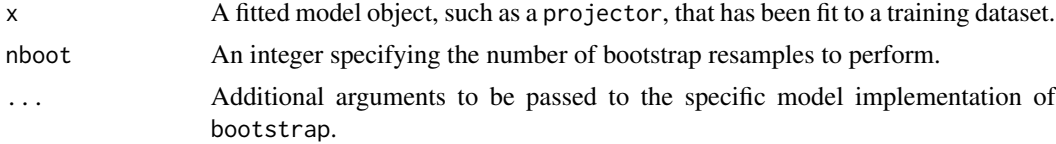

## <span id="page-7-0"></span>Value

A list containing the bootstrap resampled components and scores for the model.

bootstrap.pca *PCA Bootstrap Resampling*

## Description

Perform bootstrap resampling for Principal Component Analysis (PCA) to estimate component and score variability.

## Usage

## S3 method for class 'pca' bootstrap(x, nboot = 100,  $k = ncomp(x), ...$ )

## Arguments

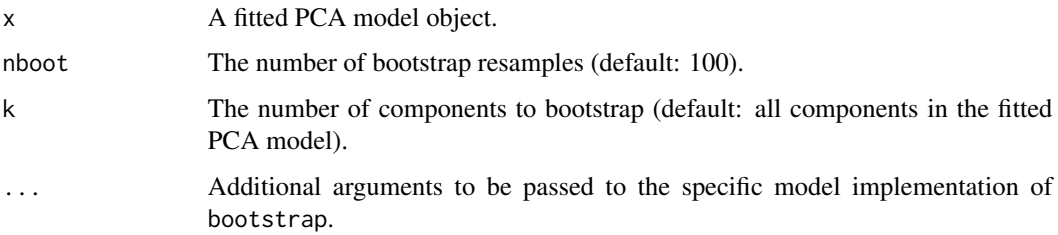

#### Value

A list containing bootstrap z-scores for the loadings (zboot\_loadings) and scores (zboot\_scores).

## References

Fisher, Aaron, Brian Caffo, Brian Schwartz, and Vadim Zipunnikov. 2016. "Fast, Exact Bootstrap Principal Component Analysis for P > 1 Million." *Journal of the American Statistical Association* 111 (514): 846-60.

## Examples

```
X <- matrix(rnorm(10*100), 10, 100)
x \leftarrow pca(X, ncomp=9)bootstrap_results <- bootstrap(x)
```
<span id="page-8-0"></span>

remove mean of all columns in matrix

## Usage

center(preproc = prepper(), cmeans = NULL)

## Arguments

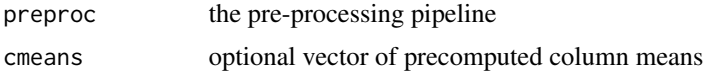

# Value

a prepper list

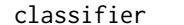

classifier *Construct a Classifier*

## Description

Create a classifier from a given model object (e.g., projector). This classifier can generate predictions for new data points.

## Usage

classifier(x, colind, ...)

## Arguments

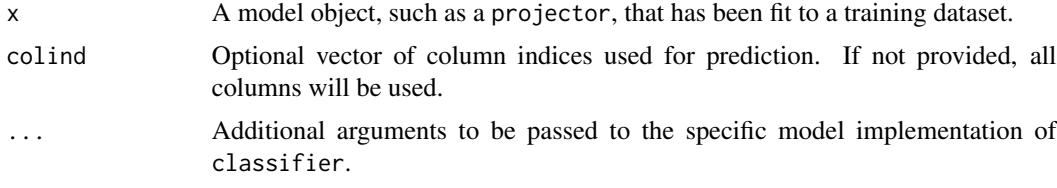

# Value

A classifier function that can be used to make predictions on new data points.

```
classifier.discriminant_projector
```
*Create a k-NN classifier for a discriminant projector*

## Description

Constructs a k-NN classifier for a discriminant projector, with an option to use a subset of the components.

#### Usage

```
## S3 method for class 'discriminant_projector'
classifier(x, colind = NULL, knn = 1, ...)
```
## Arguments

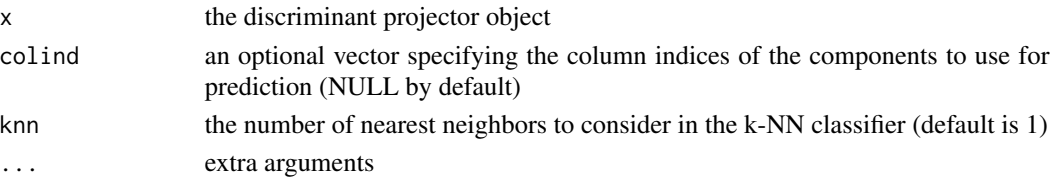

## Value

a classifier object

<span id="page-9-1"></span>classifier.multiblock\_biprojector *Multiblock Bi-Projector Classifier*

# Description

Constructs a classifier for a multiblock bi-projector model that can generate predictions for new data points.

#### Usage

```
## S3 method for class 'multiblock_biprojector'
classifier(
  x,
  colind = NULL,
  labels,
  new_data = NULL,
  block = NULL,
  knn = 1,
  ...
\mathcal{E}
```
## <span id="page-10-0"></span>classifier.projector 11

## Arguments

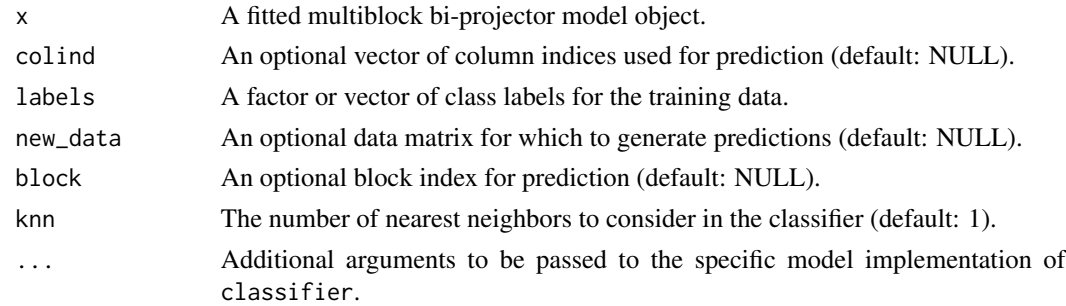

## Value

A multiblock classifier object.

#### See Also

Other classifier: [classifier.projector\(](#page-10-1))

<span id="page-10-1"></span>classifier.projector *create* classifier *from a* projector

## Description

create classifier from a projector

## Usage

```
## S3 method for class 'projector'
classifier(x, colind = NULL, labels, new_data, knn = 1, ...)
```
## Arguments

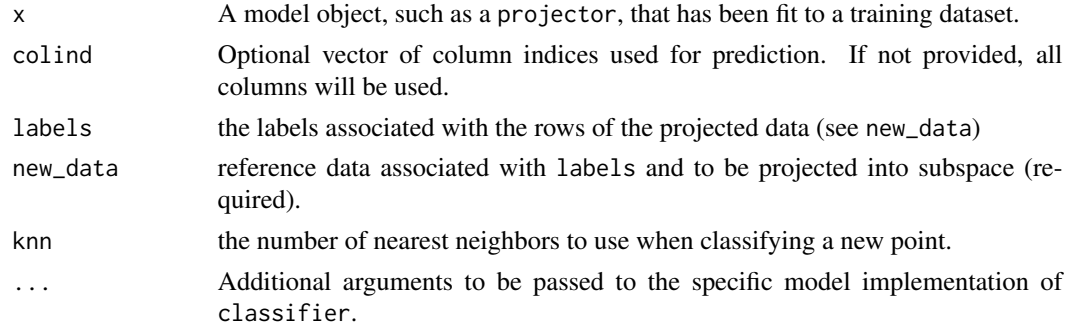

## Value

a classifier object

<span id="page-11-0"></span>12 colscale and the collection of the collection of the collection of the collection of the collection of the collection of the collection of the collection of the collection of the collection of the collection of the coll

## See Also

Other classifier: [classifier.multiblock\\_biprojector\(](#page-9-1))

#### Examples

```
data(iris)
X \leftarrow \text{iris}[, 1:4]pcres <- pca(as.matrix(X),2)
cfier <- classifier(pcres, labels=iris[,5], new_data=as.matrix(iris[,1:4]))
p <- predict(cfier, as.matrix(iris[,1:4]))
```
coef.cross\_projector *Extract coefficients from a cross\_projector object*

## Description

Extract coefficients from a cross\_projector object

## Usage

```
## S3 method for class 'cross_projector'
coef(object, source = c("X", "Y"), ...)
```
#### Arguments

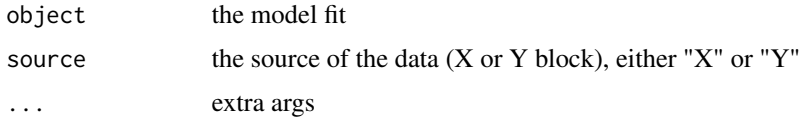

## Value

the coefficients

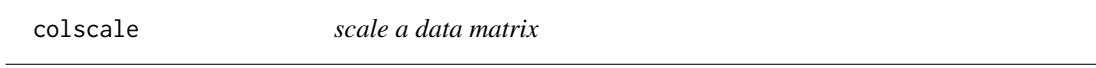

## Description

normalize each column by a scale factor.

#### Usage

```
colscale(preproc = prepper(), type = c("unit", "z", "weights"), weights = NULL)
```
## <span id="page-12-0"></span>components and the components of  $\sim$  13

## Arguments

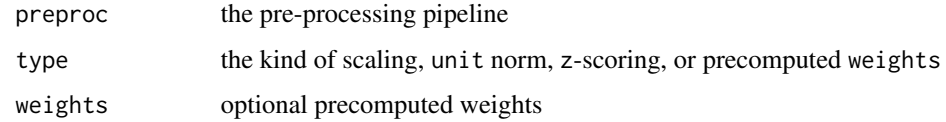

# Value

a prepper list

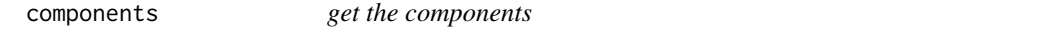

# Description

Extract the component matrix of a fit.

## Usage

components(x, ...)

# Arguments

x the model fit ... extra args

## Value

the component matrix

compose\_projector *Compose Two Projectors*

# Description

Combine two projector models into a single projector by sequentially applying the first projector and then the second projector.

## Usage

compose\_projector(x, y, ...)

#### <span id="page-13-0"></span>Arguments

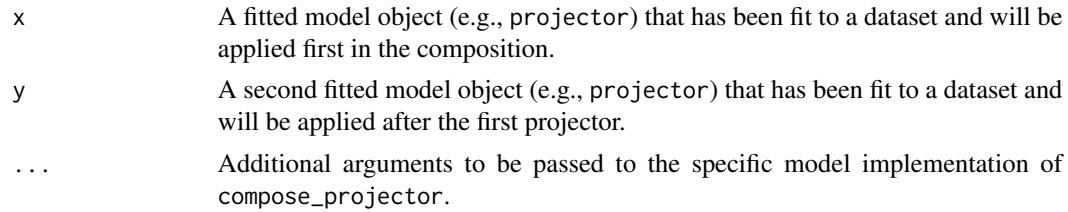

## Value

A new projector object representing the composed projector, which can be used to project data onto the combined subspace.

compose\_projectors *Projector Composition*

## Description

Compose a sequence of projector objects in forward order. This function allows the composition of multiple projectors, applying them sequentially to the input data.

## Usage

```
compose_projectors(...)
```
#### Arguments

... The sequence of projector objects to be composed.

#### Value

A composed\_projector object that extends the function class, allowing the composed projectors to be applied to input data.

## See Also

[projector](#page-36-1), [project](#page-35-1)

## Examples

```
# Create two PCA projectors and compose them
X <- matrix(rnorm(20*20), 20, 20)
pca1 \leq pca(X, ncomp=10)
X2 <- scores(pca1)
pca2 \leq pca(X2, ncomp=4)
```
# Compose the PCA projectors cproj <- compose\_projectors(pca1, pca2)

```
# Ensure the output of the composed projectors has the expected dimensions
stopifnot(ncol(cproj(X)) == 4)
# Check that the composed projectors work as expected
all.equal(project(cproj, X), cproj(X))
```
concat\_pre\_processors *bind together blockwise pre-processors*

# Description

concatenate a sequence of pre-processors, each previously applied to a block of data.

## Usage

concat\_pre\_processors(preprocs, block\_indices)

#### Arguments

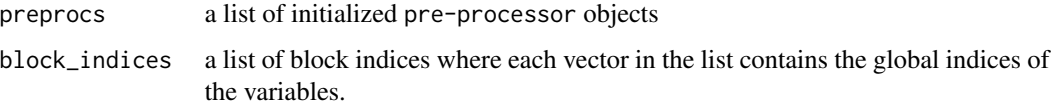

#### Value

a new prepper object

## Examples

```
p1 \leftarrow center() |> prep()p2 <- center() |> prep()
x1 <- rbind(1:10, 2:11)
x2 <- rbind(1:10, 2:11)
p1a <- init_transform(p1,x1)
p2a <- init_transform(p2,x2)
clist <- concat_pre_processors(list(p1,p2), list(1:10, 11:20))
t1 <- apply_transform(clist, cbind(x1,x2))
t2 <- apply_transform(clist, cbind(x1,x2[,1:5]), colind=1:15)
```
<span id="page-15-0"></span>

Convert between data representations in a multiblock decomposition/alignment by projecting the input data onto a common latent space and then reconstructing it in the target domain.

#### Usage

```
convert_domain(x, new_data, i, j, comp, rowind, colind, ...)
```
## Arguments

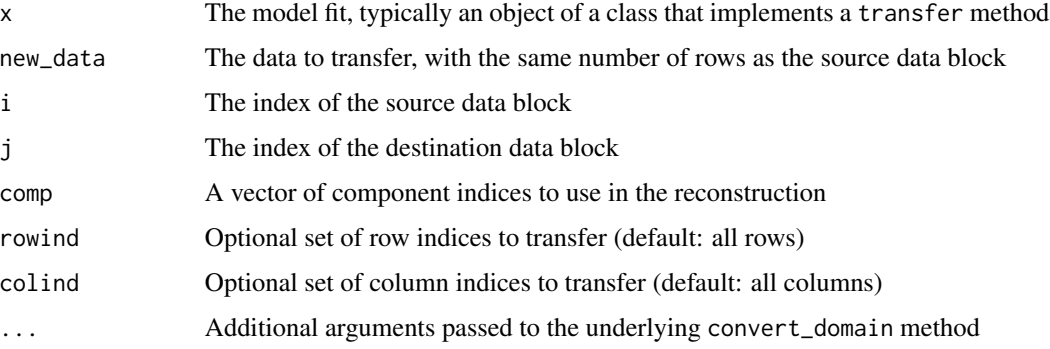

#### Value

A matrix or data frame representing the transferred data in the target domain

#### See Also

[project\\_block](#page-37-1) for projecting a single block of data onto the subspace

cross\_projector *Two-way (cross) projection to latent components*

## Description

A projector that reduces two blocks of data, X and Y, yielding a pair of weights for each component. This structure can be used, for example, to store weights derived from canonical correlation analysis.

## cross\_projector 17

## Usage

```
cross_projector(
  vx,
  vy,
 preproc_x = prep(pass());preproc_y = prep(pass()),
  ...,
 classes = NULL
)
```
#### Arguments

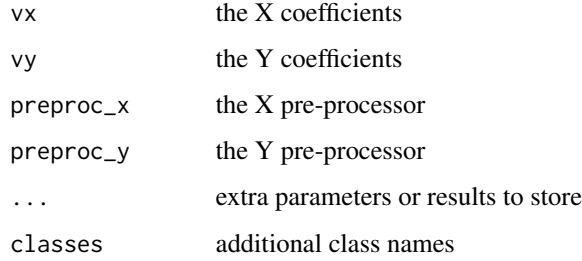

#### Details

This class extends projector and therefore basic operations such as project, shape, reprocess, and coef work, but by default, it is assumed that the X block is primary. To access Y block operations, an additional argument source must be supplied to the relevant functions, e.g., coef(fit, source =  $"Y"$ )

## Value

a cross\_projector object

## Examples

```
# Create two scaled matrices X and Y
X \leftarrow scale(matrix(rnorm(10 * 5), 10, 5))Y \leftarrow scale(matrix(rnorm(10 * 5), 10, 5))# Perform canonical correlation analysis on X and Y
cres <- cancor(X, Y)
sx <- X %*% cres$xcoef
sy <- Y %*% cres$ycoef
# Create a cross_projector object using the canonical correlation analysis results
canfit <- cross_projector(cres$xcoef, cres$ycoef, cor = cres$cor,
```
 $sx = sx, sy = sy, classes = "cancor")$ 

<span id="page-17-0"></span>discriminant\_projector

*Construct a Discriminant Projector*

# Description

A discriminant\_projector is an instance that extends bi\_projector with a projection that maximizes class separation. This can be useful for dimensionality reduction techniques that take class labels into account, such as Linear Discriminant Analysis (LDA).

## Usage

```
discriminant_projector(
  v,
  s,
  sdev,
 preproc = prep(pass()),
  labels,
 classes = NULL,
  ...
)
```
## Arguments

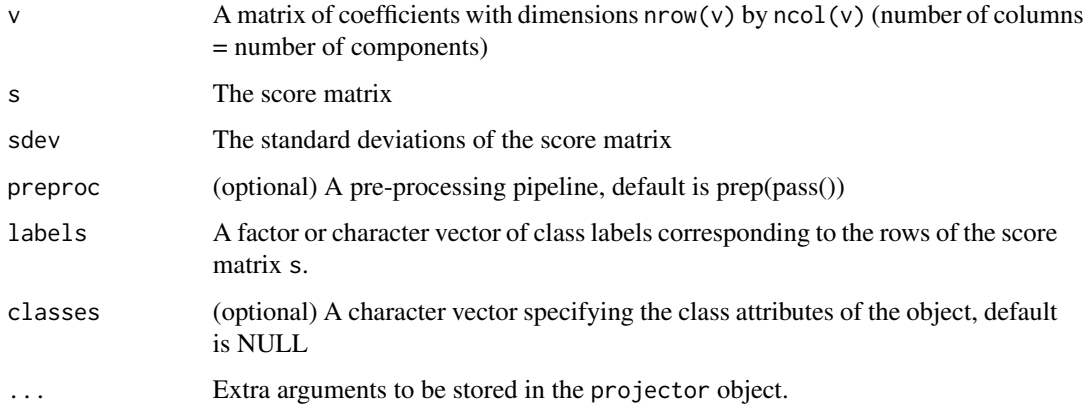

# Value

A discriminant\_projector object.

## See Also

bi\_projector

<span id="page-18-0"></span>fresh 19

# Examples

```
# Simulate data and labels
set.seed(123)
X \le - matrix(rnorm(100 * 10), 100, 10)
labels \leq factor(rep(1:2, each = 50))
# Perform LDA and create a discriminant projector
lda_fit <- MASS::lda(X, labels)
dp <- discriminant_projector(lda_fit$scaling, X %*% lda_fit$scaling, sdev = lda_fit$svd,
labels = labels)
```
fresh *Get a fresh pre-processing node cleared of any cached data*

## Description

Get a fresh pre-processing node cleared of any cached data

## Usage

 $fresh(x, \ldots)$ 

#### Arguments

x the processing pipeline ... extra args

# Value

a fresh pre-processing pipeline

group\_means *Compute column-wise mean in X for each factor level of Y*

## Description

This function computes group means for each factor level of Y in the provided data matrix X.

## Usage

```
group_means(Y, X)
```
## Arguments

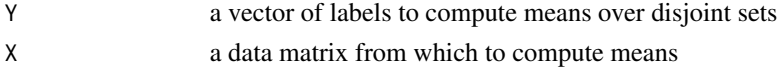

## Value

a matrix with row names corresponding to factor levels of Y and column-wise means for each factor level

## Examples

```
# Example data
X <- matrix(rnorm(50), 10, 5)
Y \leftarrow factor(rep(1:2, each = 5))# Compute group means
gm <- group_means(Y, X)
```
inverse\_projection *Inverse of the Component Matrix*

## Description

Return the inverse projection matrix, which can be used to map back to data space. If the component matrix is orthogonal, then the inverse projection is the transpose of the component matrix.

#### Usage

```
inverse_projection(x, ...)
```
## Arguments

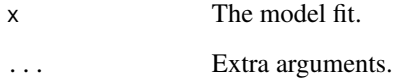

# Value

The inverse projection matrix.

## See Also

[project](#page-35-1) for projecting data onto the subspace.

<span id="page-19-0"></span>

<span id="page-20-0"></span>is\_orthogonal *is it orthogonal*

## Description

test whether components are orthogonal

#### Usage

```
is_orthogonal(x)
```
#### Arguments

x the object

## Value

a logical value indicating whether the transformation is orthogonal

multiblock\_biprojector

*Create a Multiblock Bi-Projector*

# Description

Constructs a multiblock bi-projector using the given component matrix (v), score matrix (s), singular values (sdev), a preprocessing function, and a list of block indices. This allows for the projection of multiblock data, where each block represents a different set of variables or features, with two-way mapping from samples to scores and from variables to components.

## Usage

```
multiblock_biprojector(
  v,
  s,
  sdev,
 preproc = prep(pass()),
  ...,
 block_indices,
  classes = NULL
)
```
## <span id="page-21-0"></span>Arguments

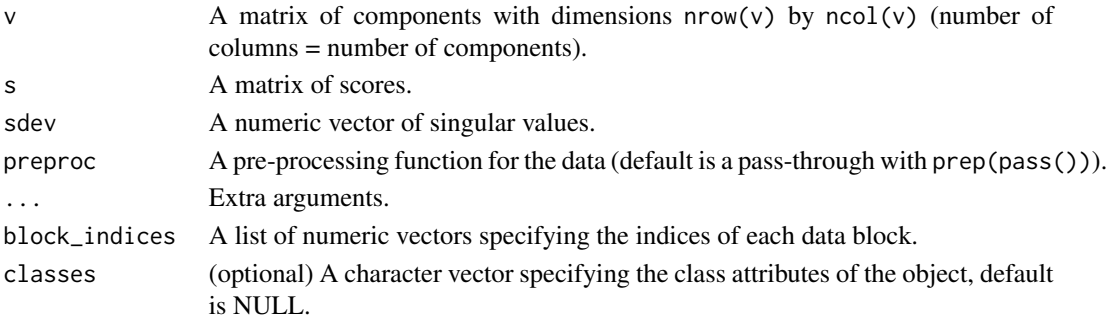

## Value

A multiblock\_biprojector object.

# See Also

bi\_projector, multiblock\_projector

multiblock\_projector *Create a Multiblock Projector*

## Description

Constructs a multiblock projector using the given component matrix (v), a preprocessing function, and a list of block indices. This allows for the projection of multiblock data, where each block represents a different set of variables or features.

## Usage

```
multiblock_projector(
  v,
 preproc = prep(pass()),
  ...,
 block_indices,
  classes = NULL
)
```
# Arguments

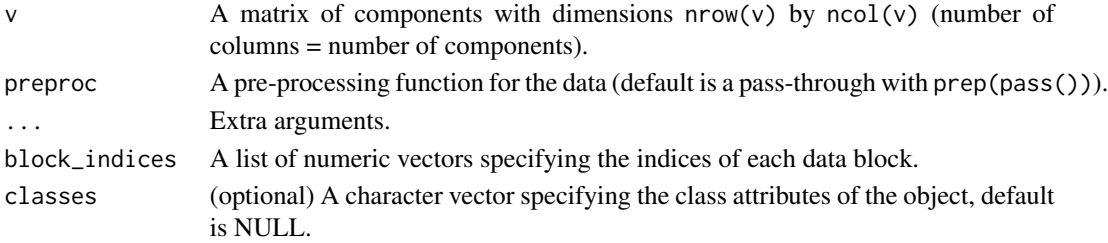

#### <span id="page-22-0"></span>nblocks 23

# Value

A multiblock\_projector object.

## See Also

projector

# Examples

```
# Generate some example data
X1 <- matrix(rnorm(10 * 5), 10, 5)
X2 \le matrix(rnorm(10 * 5), 10, 5)
X \leftarrow \text{cbind}(X1, X2)# Compute PCA on the combined data
pc \le -pca(X, ncomp = 8)# Create a multiblock projector using PCA components and block indices
mb_proj <- multiblock_projector(pc$v, block_indices = list(1:5, 6:10))
# Project the multiblock data using the multiblock projector
mb_scores <- project(mb_proj, X)
```
#### nblocks *get the number of blocks*

## Description

The number of data blocks in a multiblock element

#### Usage

nblocks(x)

## Arguments

x the object

## Value

the number of blocks

<span id="page-23-0"></span>

This function returns the total number of components in the fitted model.

#### Usage

ncomp(x)

## Arguments

x A fitted model object.

## Value

The number of components in the fitted model.

## Examples

```
# Example using the svd_wrapper function
data(iris)
X \leftarrow \text{iris}[, 1:4]fit <- svd_wrapper(X, ncomp = 3, preproc = center(), method = "base")
ncomp(fit) # Should return 3
```
nystrom\_embedding *Nystrom method for out-of-sample embedding*

## Description

Approximate the embedding of a new data point using the Nystrom method, which is particularly useful for large datasets and data-dependent embedding spaces, such as multidimensional scaling (MDS).

## Usage

```
nystrom_embedding(
  new_data,
  landmark_data,
  kernel_function,
  eigenvectors,
 eigenvalues,
  ...
)
```
### <span id="page-24-0"></span>Arguments

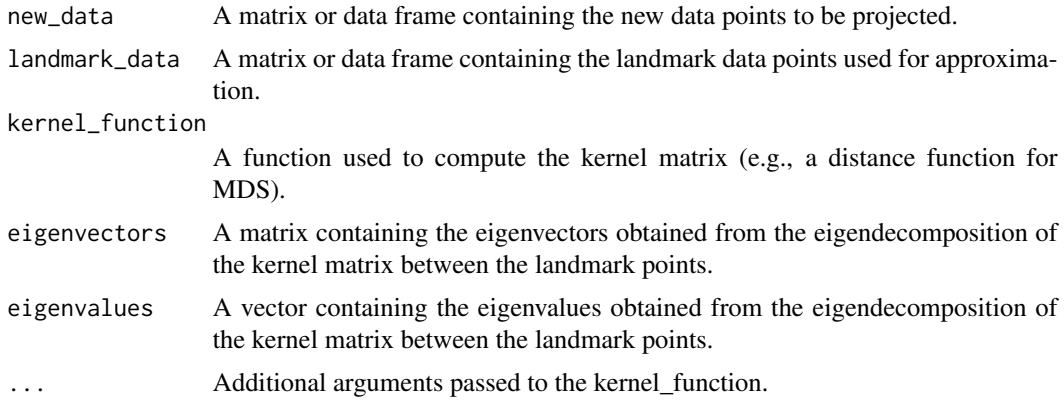

## Value

A matrix containing the approximate embedding of the new\_data in the data-dependent space.

```
partial_inverse_projection
```
*Partial Inverse Projection of a Columnwise Subset of Component Matrix*

## Description

Compute the inverse projection of a columnwise subset of the component matrix (e.g., a sub-block). Even when the full component matrix is orthogonal, there is no guarantee that the partial component matrix is orthogonal.

## Usage

partial\_inverse\_projection(x, colind, ...)

## Arguments

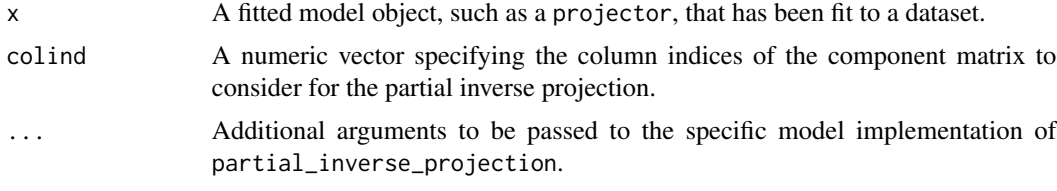

# Value

A matrix representing the partial inverse projection.

<span id="page-25-0"></span>

Project a selected subset of column indices onto the subspace. This function allows for the projection of new data onto a lower-dimensional space using only a subset of the variables, as specified by the column indices.

#### Usage

```
partial_project(x, new_data, colind)
```
## Arguments

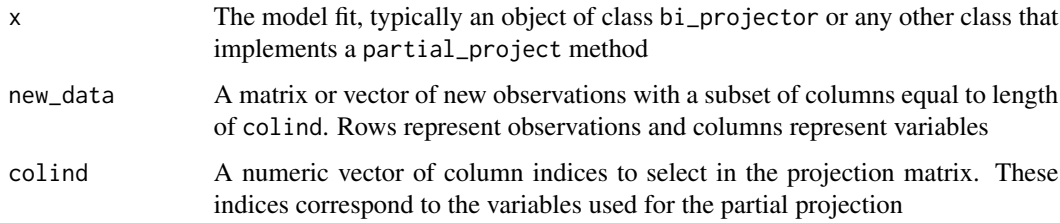

## Value

A matrix or vector of the partially projected observations, where rows represent observations and columns represent the lower-dimensional space

## See Also

[bi\\_projector](#page-4-1) for an example of a class that implements a partial\_project method

## Examples

```
# Example with the bi_projector class
X <- matrix(rnorm(10*20), 10, 20)
svdfit \leq svd(X)p <- bi_projector(svdfit$v, s = svdfit$u %*% diag(svdfit$d), sdev=svdfit$d)
# Partially project new_data onto the same subspace as the original data
# using only the first 10 variables
new_data <- matrix(rnorm(5*20), 5, 20)
\text{colind} < -1:10partially_projected_data <- partial_project(p, new_data[,colind], colind)
```
<span id="page-26-0"></span>Create a new projector instance restricted to a subset of input columns. This function allows for the generation of a new projection object that focuses only on the specified columns, enabling the projection of data using a limited set of variables.

## Usage

```
partial_projector(x, colind, ...)
```
#### Arguments

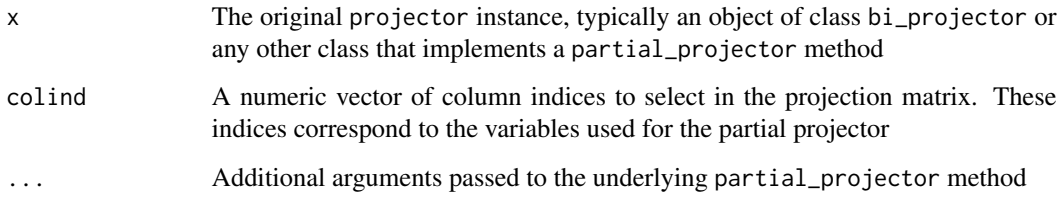

## Value

A new projector instance, with the same class as the original object, that is restricted to the specified subset of input columns

#### See Also

[bi\\_projector](#page-4-1) for an example of a class that implements a partial\_projector method

## Examples

```
# Example with the bi_projector class
X <- matrix(rnorm(10*20), 10, 20)
svdfit \leftarrow svd(X)p <- bi_projector(svdfit$v, s = svdfit$u %*% diag(svdfit$d), sdev=svdfit$d)
# Create a partial projector using only the first 10 variables
colind <- 1:10
partial_p <- partial_projector(p, colind)
```
<span id="page-27-0"></span>partial\_projector.projector

*construct a partial\_projector from a* projector *instance*

## Description

construct a partial\_projector from a projector instance

## Usage

```
## S3 method for class 'projector'
partial_projector(x, colind, ...)
```
## Arguments

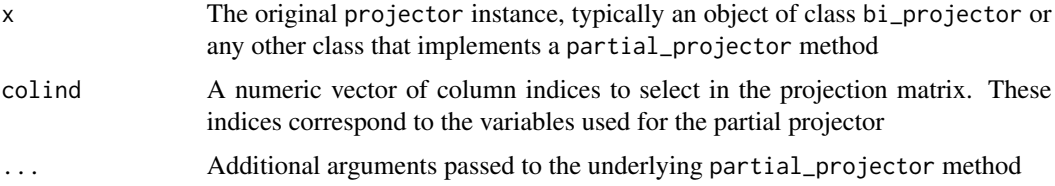

## Value

A partial\_projector instance

## Examples

```
X <- matrix(rnorm(10*10), 10, 10)
pfit <- pca(X, ncomp=9)
proj <- project(pfit, X)
pp <- partial_projector(pfit, 1:5)
```
#### pass *a no-op pre-processing step*

## Description

pass simply passes its data through the chain

## Usage

pass(preproc = prepper())

<span id="page-28-0"></span>pca 29

# Arguments

preproc the pre-processing pipeline

## Value

a prepper list

pca *Principal Components Analysis (PCA)*

## Description

Compute the directions of maximal variance in a data matrix using the Singular Value Decomposition (SVD).

## Usage

```
pca(
  X,
 ncomp = min(dim(X)),preproc = center(),
 method = c("fast", "base", "irlba", "propack", "rsvd", "svds"),
  ...
\mathcal{L}
```
## Arguments

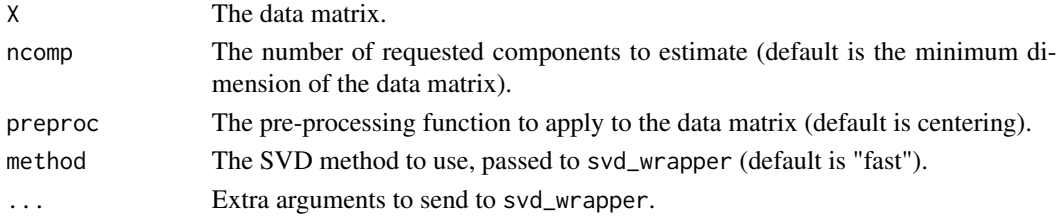

## Value

A bi\_projector object containing the PCA results.

## See Also

[svd\\_wrapper](#page-49-1) for details on SVD methods.

## Examples

```
data(iris)
X <- as.matrix(iris[, 1:4])
res < -pca(X, ncomp = 4)tres <- truncate(res, 3)
```
<span id="page-29-0"></span>

Estimate confidence intervals for model parameters using permutation testing.

## Usage

perm\_ci(x, X, nperm, ...)

## Arguments

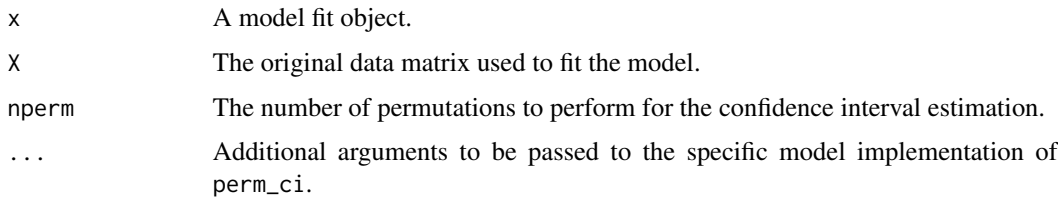

## Value

A list containing the estimated lower and upper bounds of the confidence intervals for model parameters.

predict.classifier *predict with a classifier object*

## Description

predict with a classifier object

## Usage

```
## S3 method for class 'classifier'
predict(
  object,
  new_data,
  ncomp = NULL,
  colind = NULL,
  metric = c("cosine", "euclidean"),
  ...
\mathcal{L}
```
#### <span id="page-30-0"></span>prep 31

# Arguments

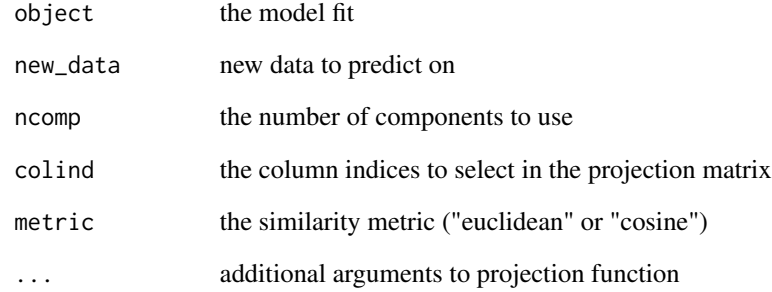

## Value

a list with the predicted class and probabilities

prep *prepare a dataset by applying a pre-processing pipeline*

# Description

prepare a dataset by applying a pre-processing pipeline

## Usage

 $prep(x, \ldots)$ 

# Arguments

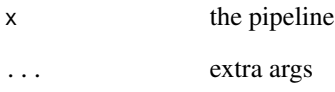

# Value

the pre-processed data

<span id="page-31-0"></span>

This function calculates the principal angles between subspaces derived from a list of bi\_projector instances.

## Usage

prinang(fits)

## Arguments

fits a list of bi\_projector instances

## Value

a numeric vector of principal angles with length equal to the minimum dimension of input subspaces

## Examples

```
data(iris)
X <- as.matrix(iris[, 1:4])
res < -pca(X, ncomp = 4)fits_list <- list(res,res,res)
principal_angles <- prinang(fits_list)
```
print.bi\_projector *Pretty Print S3 Method for bi\_projector Class*

## Description

Pretty Print S3 Method for bi\_projector Class

## Usage

```
## S3 method for class 'bi_projector'
print(x, \ldots)
```
#### Arguments

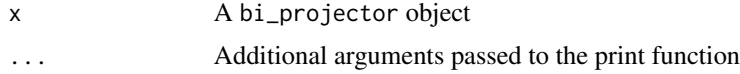

# <span id="page-32-0"></span>Value

Invisible bi\_projector object

```
print.bi_projector_union
```
*Pretty Print S3 Method for bi\_projector\_union Class*

## Description

Pretty Print S3 Method for bi\_projector\_union Class

#### Usage

```
## S3 method for class 'bi_projector_union'
print(x, \ldots)
```
## Arguments

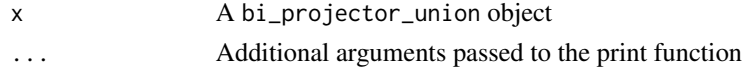

#### Value

Invisible bi\_projector\_union object

print.classifier *Pretty Print Method for* classifier *Objects*

## Description

Display a human-readable summary of a classifier object, including information about the k-NN classifier, the model fit, and the dimensions of the scores matrix.

## Usage

```
## S3 method for class 'classifier'
print(x, \ldots)
```
## Arguments

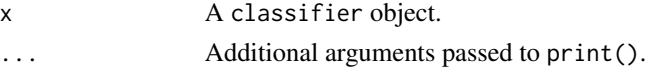

## Value

classifier object.

```
print.composed_projector
```
*Pretty Print Method for* composed\_projector *Objects*

## Description

Display a human-readable summary of a composed\_projector object, including information about the number and order of projectors.

#### Usage

## S3 method for class 'composed\_projector'  $print(x, \ldots)$ 

## Arguments

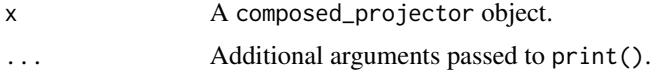

#### Value

The composed\_projector object.

## Examples

```
# Create two PCA projectors and compose them
X <- matrix(rnorm(20*20), 20, 20)
pca1 \leq pca(X, ncomp=10)
X2 <- scores(pca1)
pca2 \leq pca(X2, ncomp=4)cproj <- compose_projectors(pca1, pca2)
```
print.multiblock\_biprojector

*Pretty Print Method for* multiblock\_biprojector *Objects*

# Description

Display a human-readable summary of a multiblock\_biprojector object, including information about the dimensions of the projection matrix, the pre-processing pipeline, and block indices.

#### Usage

```
## S3 method for class 'multiblock_biprojector'
print(x, \ldots)
```
## <span id="page-34-0"></span>print.projector 35

#### Arguments

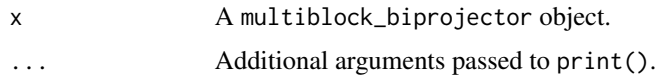

#### Value

Invisible multiblock\_biprojector object.

#### Examples

```
# Generate some example data
X1 <- matrix(rnorm(10 * 5), 10, 5)
X2 \le matrix(rnorm(10 * 5), 10, 5)
X \leftarrow \text{cbind}(X1, X2)# Compute PCA on the combined data
pc \leq pc \leq pc pca(X, ncomp = 8)# Create a multiblock bi-projector using PCA components and block indices
mb_biproj <- multiblock_biprojector(pc$v, s = pc$u %*% diag(sdev(pc)), sdev = sdev(pc),
block\_indices = list(1:5, 6:10)# Pretty print the multiblock bi-projector object
print(mb_biproj)
```
print.projector *Pretty Print Method for* projector *Objects*

## Description

Display a human-readable summary of a projector object, including information about the dimensions of the projection matrix and the pre-processing pipeline.

#### Usage

```
## S3 method for class 'projector'
print(x, \ldots)## S3 method for class 'projector'
print(x, \ldots)
```
#### Arguments

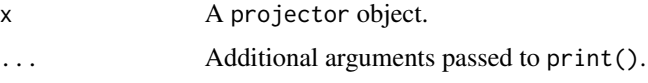

#### Value

the projector object

<span id="page-35-0"></span>36 project to the control of the control of the control of the control of the control of the control of the control of the control of the control of the control of the control of the control of the control of the control o

#### Examples

```
X <- matrix(rnorm(10*10), 10, 10)
svdfit \leq svd(X)p <- projector(svdfit$v)
print(p)
```
<span id="page-35-1"></span>project *New sample projection*

#### Description

Project one or more samples onto a subspace. This function takes a model fit and new observations, and projects them onto the subspace defined by the model. This allows for the transformation of new data into the same lower-dimensional space as the original data.

#### Usage

project(x, new\_data, ...)

## Arguments

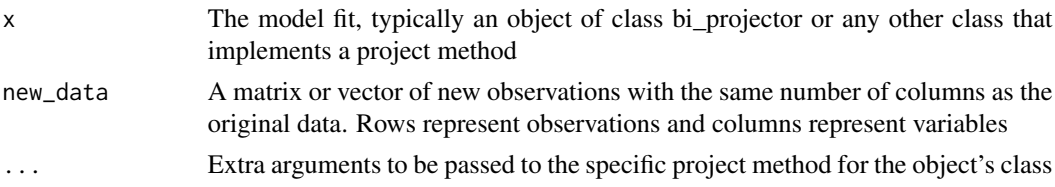

#### Value

A matrix or vector of the projected observations, where rows represent observations and columns represent the lower-dimensional space

## See Also

[bi\\_projector](#page-4-1) for an example of a class that implements a project method

Other project: [project.cross\\_projector\(](#page-36-2)), [project\\_block\(](#page-37-1)), [project\\_vars\(](#page-38-1))

#### Examples

```
# Example with the bi_projector class
X <- matrix(rnorm(10*20), 10, 20)
svdfit \leq svd(X)p <- bi_projector(svdfit$v, s = svdfit$u %% diag(svdfit$d), sdev=svdfit$d)
# Project new_data onto the same subspace as the original data
new_data <- matrix(rnorm(5*20), 5, 20)
projected_data <- project(p, new_data)
```
<span id="page-36-2"></span><span id="page-36-0"></span>project.cross\_projector

*project a cross\_projector instance*

## Description

project a cross\_projector instance

#### Usage

```
## S3 method for class 'cross_projector'
project(x, new_data, source = c("X", "Y"), ...)
```
## Arguments

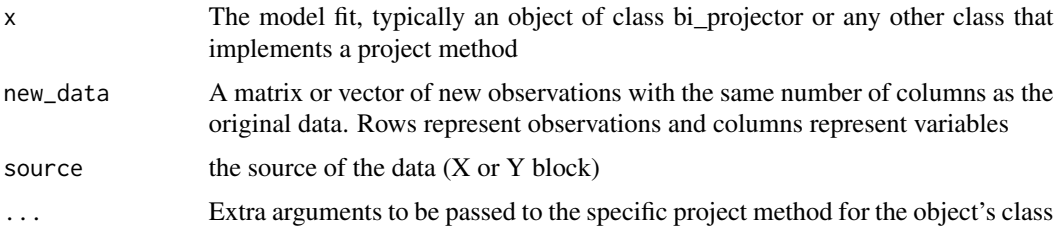

#### Value

the projected data

## See Also

Other project: [project\(](#page-35-1)), [project\\_block\(](#page-37-1)), [project\\_vars\(](#page-38-1))

<span id="page-36-1"></span>

projector *Construct a* projector *instance*

## Description

A projector maps a matrix from an N-dimensional space to d-dimensional space, where d may be less than N. The projection matrix, v, is not necessarily orthogonal. This function constructs a projector instance which can be used for various dimensionality reduction techniques like PCA, LDA, etc.

#### Usage

```
projector(v, preproc = prep(pass()), ..., classes = NULL)
```
## <span id="page-37-0"></span>Arguments

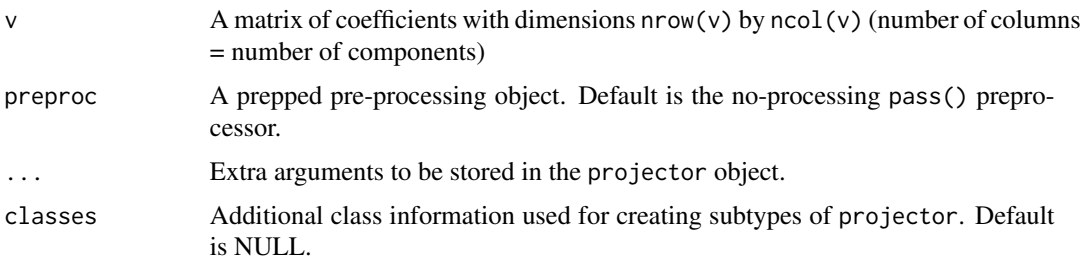

## Value

An instance of type projector.

#### Examples

```
X <- matrix(rnorm(10*10), 10, 10)
svdfit \leq svd(X)p <- projector(svdfit$v)
proj <- project(p, X)
```
<span id="page-37-1"></span>project\_block *Project a single "block" of data onto the subspace*

## Description

When observations are concatenated into "blocks", it may be useful to project one block from the set. This function facilitates the projection of a specific block of data onto a subspace. It is a convenience method for multi-block fits and is equivalent to a "partial projection" where the column indices are associated with a given block.

#### Usage

```
project_block(x, new_data, block, ...)
```
## Arguments

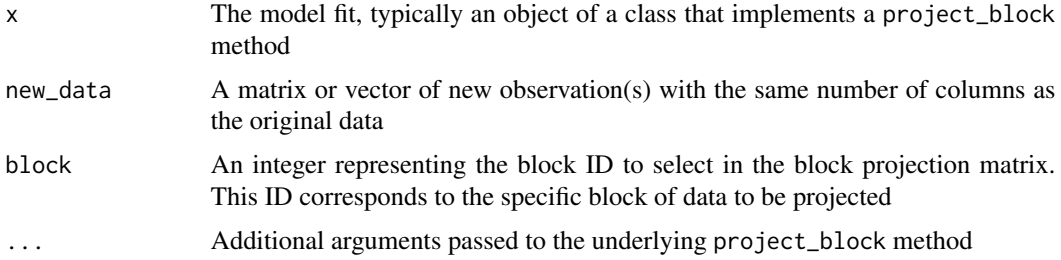

## <span id="page-38-0"></span>project\_vars 39

# Value

A matrix or vector of the projected data for the specified block

#### See Also

[project](#page-35-1) for the generic projection function

Other project: [project\(](#page-35-1)), [project.cross\\_projector\(](#page-36-2)), [project\\_vars\(](#page-38-1))

## <span id="page-38-1"></span>project\_vars *Project one or more variables onto a subspace*

## Description

This function projects one or more variables onto a subspace. It is often called supplementary variable projection and can be computed for a biorthogonal decomposition, such as Singular Value Decomposition (SVD).

#### Usage

```
project_vars(x, new_data, ...)
```
## Arguments

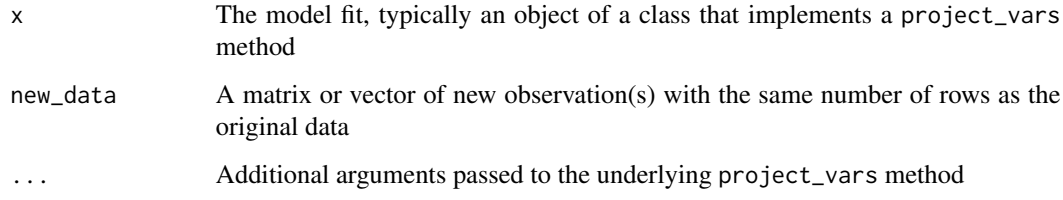

# Value

A matrix or vector of the projected variables in the subspace

## See Also

[project](#page-35-1) for the generic projection function for samples

Other project: [project\(](#page-35-1)), [project.cross\\_projector\(](#page-36-2)), [project\\_block\(](#page-37-1))

<span id="page-39-0"></span>

Reconstruct a data set from its (possibly) low-rank representation. This can be useful when analyzing the impact of dimensionality reduction or when visualizing approximations of the original data.

## Usage

```
reconstruct(x, comp, rowind, colind, ...)
```
## Arguments

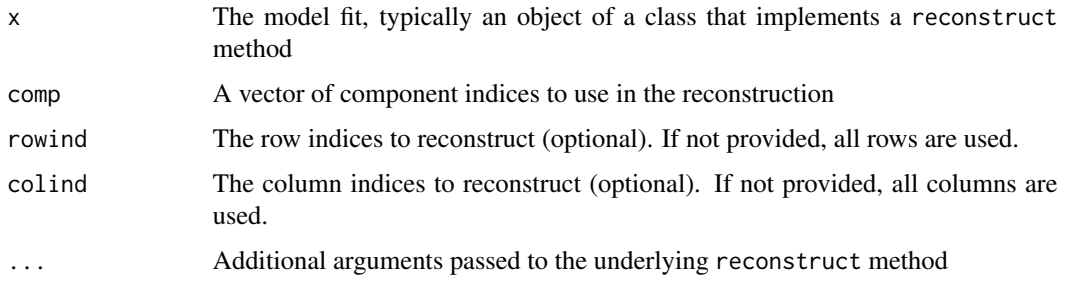

#### Value

A reconstructed data set based on the selected components, rows, and columns

## See Also

[bi\\_projector](#page-4-1) for an example of a two-way mapping model that can be reconstructed

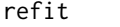

refit *refit a model*

## Description

refit a model given new data or new parameter(s)

#### Usage

refit(x, new\_data, ...)

#### <span id="page-40-0"></span>regress and the contract of the contract of the contract of the contract of the contract of the contract of the contract of the contract of the contract of the contract of the contract of the contract of the contract of th

## Arguments

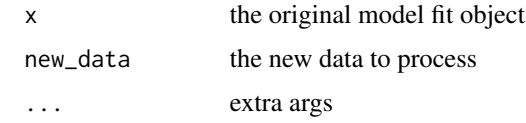

## Value

a refit model object

regress *Multi-output linear regression*

## Description

Fit a multivariate regression model for a matrix of basis functions, X, and a response matrix Y. The goal is to find a projection matrix that can be used for mapping and reconstruction.

## Usage

```
regress(
 X,
 Y,
 preproc = NULL,
 method = c("lm", "enet", "mridge", "pls"),
  intercept = FALSE,
  lambda = 0.001,alpha = 0,
 ncomp = ceiling(ncol(X)/2),
  ...
\mathcal{L}
```
## Arguments

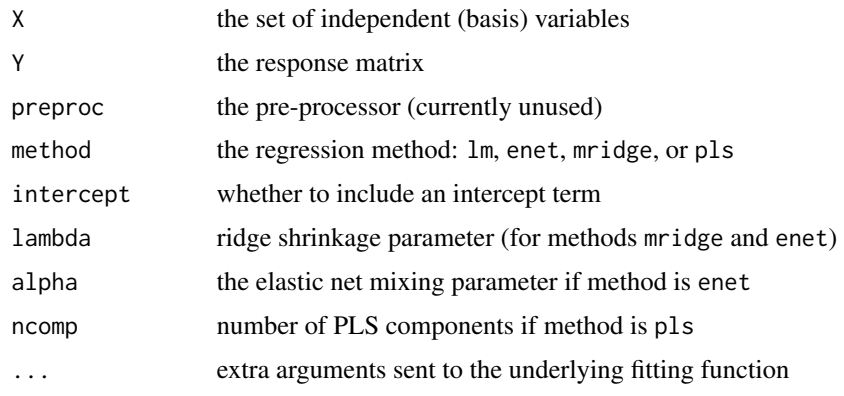

## <span id="page-41-0"></span>Value

a bi-projector of type regress

## Examples

```
# Generate synthetic data
Y <- matrix(rnorm(100 * 10), 10, 100)
X \leq - matrix(rnorm(10 * 9), 10, 9)
# Fit regression models and reconstruct the response matrix
r_l = r_l = r_l <- regress(X, Y, intercept = FALSE, method = "lm")
recon_lm <- reconstruct(r_lm)
r_mridge <- regress(X, Y, intercept = TRUE, method = "mridge", lambda = 0.001)
recon_mridge <- reconstruct(r_mridge)
r_enet <- regress(X, Y, intercept = TRUE, method = "enet", lambda = 0.001, alpha = 0.5)
recon_enet <- reconstruct(r_enet)
r_{\text{p}}ls <- regress(X, Y, intercept = TRUE, method = "pls", ncomp = 5)
recon_pls <- reconstruct(r_pls)
```
reprocess *apply pre-processing parameters to a new data matrix*

## Description

Given a new dataset, process it in the same way the original data was processed (e.g. centering, scaling, etc.)

## Usage

```
reprocess(x, new_data, colind, ...)
```
## Arguments

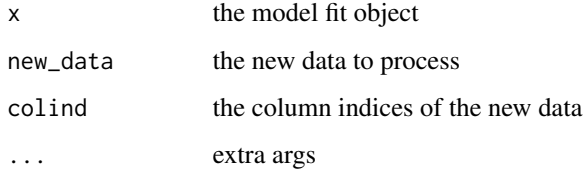

#### Value

the reprocessed data

<span id="page-42-0"></span>reprocess.cross\_projector

*reprocess a cross\_projector instance*

## Description

reprocess a cross\_projector instance

## Usage

```
## S3 method for class 'cross_projector'
reprocess(x, new_data, colind = NULL, source = c("X", "Y"), ...)
```
## Arguments

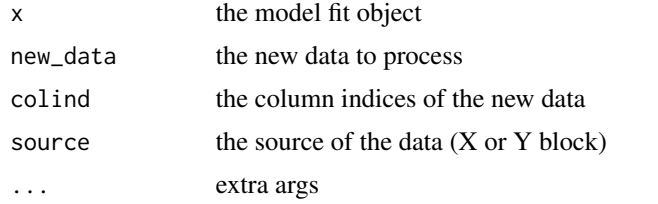

#### Value

the re(pre-)processed data

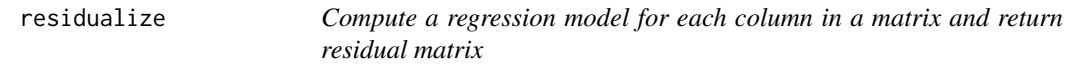

## Description

Compute a regression model for each column in a matrix and return residual matrix

#### Usage

```
residualize(form, X, design, intercept = FALSE)
```
# Arguments

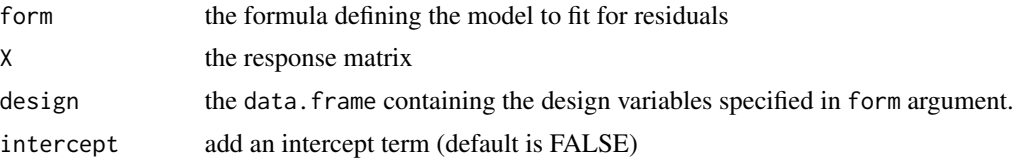

## Value

a matrix of residuals

## Examples

```
X <- matrix(rnorm(20*10), 20, 10)
des <- data.frame(a=rep(letters[1:4], 5), b=factor(rep(1:5, each=4)))
xresid <- residualize(~ a+b, X, design=des)
## design is saturated, residuals should be zero
xresid2 <- residualize(~ a*b, X, design=des)
sum(xresid2) == 0
```
residuals *Obtain residuals of a component model fit*

## Description

Calculate the residuals of a model after removing the effect of the first ncomp components. This function is useful to assess the quality of the fit or to identify patterns that are not captured by the model.

## Usage

```
residuals(x, ncomp, xorig, ...)
```
## Arguments

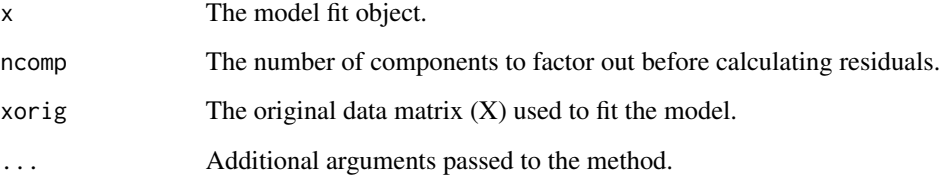

#### Value

A matrix of residuals, with the same dimensions as the original data matrix.

<span id="page-43-0"></span>

<span id="page-44-0"></span>reverse\_transform *reverse a pre-processing transform*

## Description

reverse a pre-processing transform

## Usage

```
reverse_transform(x, X, colind, ...)
```
## Arguments

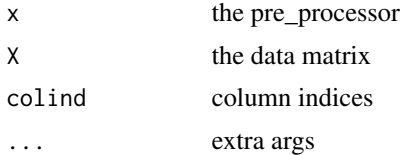

#### Value

the reverse-transformed data

rf\_classifier *construct a random forest wrapper classifier*

## Description

Given a model object (e.g. projector construct a random forest classifier that can generate predictions for new data points.

## Usage

```
rf_classifier(x, colind, ...)
```
## Arguments

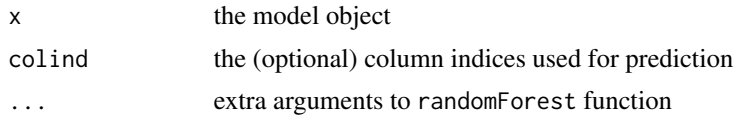

## Value

a random forest classifier

```
rf_classifier.projector
```
*create a random forest classifier*

## Description

create a random forest classifier

#### Usage

```
## S3 method for class 'projector'
rf_classifier(x, colind = NULL, labels, scores, ...)
```
## Arguments

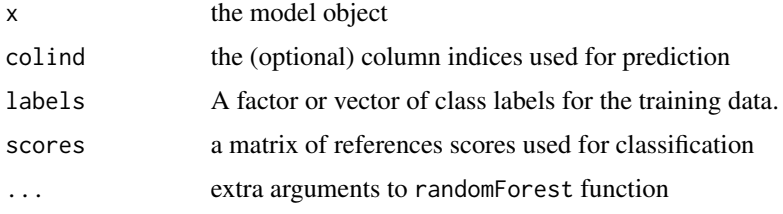

## Value

a rf\_classifier object

## Examples

```
data(iris)
X \leftarrow \text{iris}[, 1:4]pcres <- pca(as.matrix(X),2)
cfier <- rf_classifier(pcres, labels=iris[,5], scores=scores(pcres))
p <- predict(cfier, new_data=as.matrix(iris[,1:4]))
```
rotate *Rotate a Component Solution*

## Description

Perform a rotation of the component loadings to improve interpretability.

## Usage

rotate(x, ncomp, type)

#### <span id="page-46-0"></span>scores and the second second second second second second second second second second second second second second second second second second second second second second second second second second second second second seco

## Arguments

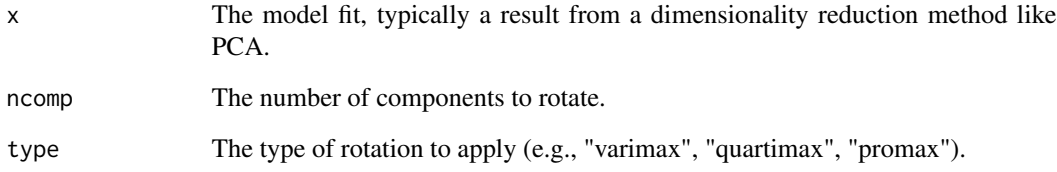

## Value

A modified model fit with the rotated components.

## <span id="page-46-1"></span>scores *Retrieve the component scores*

## Description

Extract the factor score matrix from a fitted model. The factor scores represent the projections of the data onto the components, which can be used for further analysis or visualization.

## Usage

 $scores(x, \ldots)$ 

## Arguments

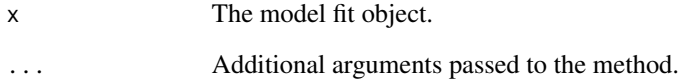

## Value

A matrix of factor scores, with rows corresponding to samples and columns to components.

# See Also

[project](#page-35-1) for projecting new data onto the components.

<span id="page-47-0"></span>

The standard deviations of the projected data matrix

#### Usage

sdev(x)

## Arguments

x the model fit

## Value

the standard deviations

shape *Shape of the Projector*

## Description

Get the input/output shape of the projector.

## Usage

shape $(x, \ldots)$ 

#### Arguments

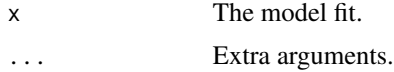

## Details

This function retrieves the dimensions of the sample loadings matrix v in the form of a vector with two elements. The first element is the number of rows in the v matrix, and the second element is the number of columns.

#### Value

A vector containing the dimensions of the sample loadings matrix v (number of rows and columns).

<span id="page-48-0"></span>shape.cross\_projector *shape of a cross\_projector instance*

## Description

shape of a cross\_projector instance

# Usage

```
## S3 method for class 'cross_projector'
shape(x, source = c("X", "Y"), ...)
```
## Arguments

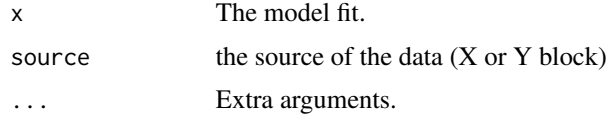

#### Value

the shape of the data

standardize *center and scale each vector of a matrix*

# Description

center and scale each vector of a matrix

## Usage

```
standardize(preproc = prepper(), cmeans = NULL, sds = NULL)
```
# Arguments

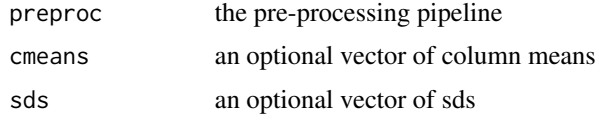

# Value

a prepper list

<span id="page-49-0"></span>

Calculate standardized factor scores from a fitted model. Standardized scores are useful for comparing the contributions of different components on the same scale, which can help in interpreting the results.

## Usage

std\_scores(x, ...)

## Arguments

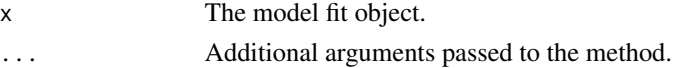

## Value

A matrix of standardized factor scores, with rows corresponding to samples and columns to components.

#### See Also

[scores](#page-46-1) for retrieving the original component scores.

<span id="page-49-1"></span>svd\_wrapper *Singular Value Decomposition (SVD) Wrapper*

#### Description

Computes the singular value decomposition of a matrix using one of the specified methods. It is designed to be an easy-to-use wrapper for various SVD methods available in R.

#### Usage

```
svd_wrapper(
 X,
 ncomp = min(dim(X)),preproc = pass(),method = c("fast", "base", "irlba", "propack", "rsvd", "svds"),
 q = 2,
 p = 10,
 tol = .Machine$double.eps,
  ...
)
```
#### <span id="page-50-0"></span>transpose 51

#### Arguments

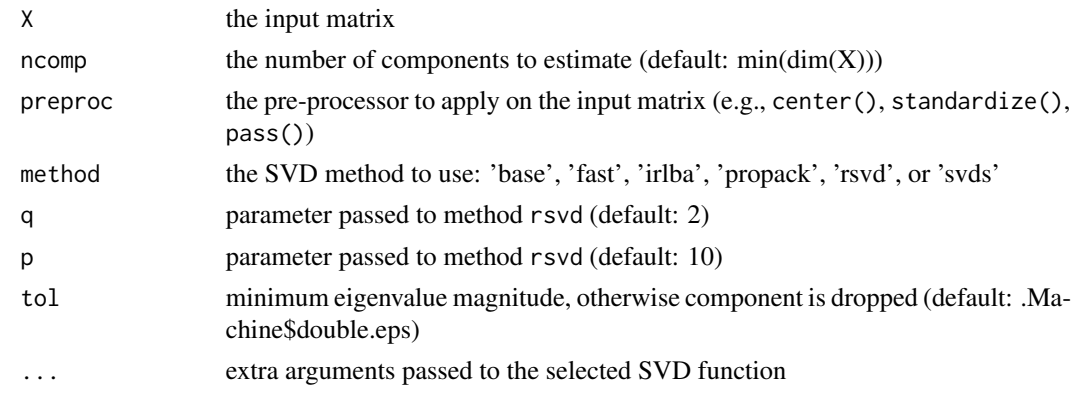

## Value

an SVD object that extends projector

## Examples

```
# Load iris dataset and select the first four columns
data(iris)
X \leftarrow \text{iris}[, 1:4]# Compute SVD using the base method and 3 components
fit \le svd_wrapper(X, ncomp = 3, preproc = center(), method = "base")
```
transpose *Transpose a model*

## Description

This function transposes a model by switching coefficients and scores. It is useful when you want to reverse the roles of samples and variables in a model, especially in the context of dimensionality reduction methods.

#### Usage

transpose(x, ...)

## Arguments

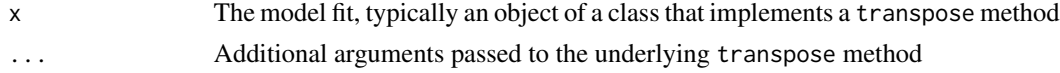

## Value

A transposed model with coefficients and scores switched

<span id="page-51-0"></span>52 truncate the control of the control of the control of the control of the control of the control of the control of the control of the control of the control of the control of the control of the control of the control of

# See Also

[bi\\_projector](#page-4-1) for an example of a two-way mapping model that can be transposed

truncate *truncate a component fit*

# Description

take the first n components of a decomposition

## Usage

truncate(x, ncomp)

# Arguments

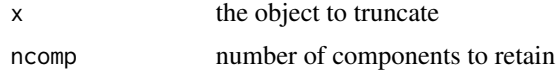

## Value

a truncated object (e.g. PCA with 'ncomp' components)

# <span id="page-52-0"></span>Index

∗ bootstrap bootstrap.pca, [8](#page-7-0) ∗ classifier classifier.multiblock\_biprojector, [10](#page-9-0) classifier.projector, [11](#page-10-0) ∗ partial\_project partial\_project, [26](#page-25-0) ∗ project project, [36](#page-35-0) project.cross\_projector, [37](#page-36-0) project\_block, [38](#page-37-0) project\_vars, [39](#page-38-0) ∗ reconstruct reconstruct, [40](#page-39-0) ∗ reprocess reprocess.cross\_projector, [43](#page-42-0) ∗ residuals residuals, [44](#page-43-0) ∗ scores scores, [47](#page-46-0) ∗ shape shape.cross\_projector, [49](#page-48-0) ∗ transpose transpose, [51](#page-50-0) add\_node, [3](#page-2-0) apply\_rotation, [4](#page-3-0) apply\_transform, [4](#page-3-0) bi\_projector, [5,](#page-4-0) *[26,](#page-25-0) [27](#page-26-0)*, *[36](#page-35-0)*, *[40](#page-39-0)*, *[52](#page-51-0)* bi\_projector\_union, [6](#page-5-0) block\_indices, [6](#page-5-0) block\_lengths, [7](#page-6-0) bootstrap, [7](#page-6-0) bootstrap.pca, [8](#page-7-0) center, [9](#page-8-0) classifier, [9](#page-8-0)

classifier.discriminant\_projector, [10](#page-9-0)

classifier.multiblock\_biprojector, [10,](#page-9-0) *[12](#page-11-0)* classifier.projector, *[11](#page-10-0)*, [11](#page-10-0) coef.cross\_projector, [12](#page-11-0) colscale, [12](#page-11-0) components, [13](#page-12-0) compose\_projector, [13](#page-12-0) compose\_projectors, [14](#page-13-0) concat\_pre\_processors, [15](#page-14-0) convert\_domain, [16](#page-15-0) cross\_projector, [16](#page-15-0) discriminant\_projector, [18](#page-17-0) fresh, [19](#page-18-0) group\_means, [19](#page-18-0) inverse\_projection, [20](#page-19-0) is\_orthogonal, [21](#page-20-0) multiblock\_biprojector, [21](#page-20-0) multiblock\_projector, [22](#page-21-0) nblocks, [23](#page-22-0) ncomp, [24](#page-23-0) nystrom\_embedding, [24](#page-23-0) partial\_inverse\_projection, [25](#page-24-0) partial\_project, [26](#page-25-0) partial\_projector, [27](#page-26-0) partial\_projector.projector, [28](#page-27-0) pass, [28](#page-27-0) pca, [29](#page-28-0) perm\_ci, [30](#page-29-0) predict.classifier, [30](#page-29-0) prep, [31](#page-30-0) prinang, [32](#page-31-0) print.bi\_projector, [32](#page-31-0) print.bi\_projector\_union, [33](#page-32-0) print.classifier, [33](#page-32-0)

54 INDEX

```
print.composed_projector
, 34
print.multiblock_biprojector
, 34
print.projector
, 35
project
, 14
, 20
, 36
, 37
, 39
, 47
project.cross_projector
, 36
, 37
, 39
project_block
, 16
, 36, 37
, 38
, 39
project_vars
, 36, 37
, 39
, 39
projector
, 14
, 37
```

```
reconstruct
, 40
refit
, 40
regress
, 41
reprocess
, 42
reprocess.cross_projector
, 43
residualize
, 43
residuals
, 44
reverse_transform
, 45
rf_classifier
, 45
rf_classifier.projector
, 46
rotate
, 46
```

```
scores
, 47
, 50
sdev
, 48
shape
, 48
shape.cross_projector
, 49
standardize
, 49
std_scores
, 50
svd_wrapper
, 29
, 50
```
transpose , [51](#page-50-0) truncate , [52](#page-51-0)